## Office of Human Resources

APPALACHIAN STATE UNIVERSITY

## **Non-Student Temporary Employee-Separation Notice**

This Separation Notice must be completed for Non-Student Temporary Employees who are terminating employment with the university.

**For all permanent staff (EHRA & SHRA), a separation notice must be completed through PeopleAdmin. Paper forms will no longer be accepted. Click this link to view the [separation checklist for EHRA Non-Faculty and SHRA](https://hr.appstate.edu/sites/default/files/ehra_shra_separation_checklist.pdf) Employees.**

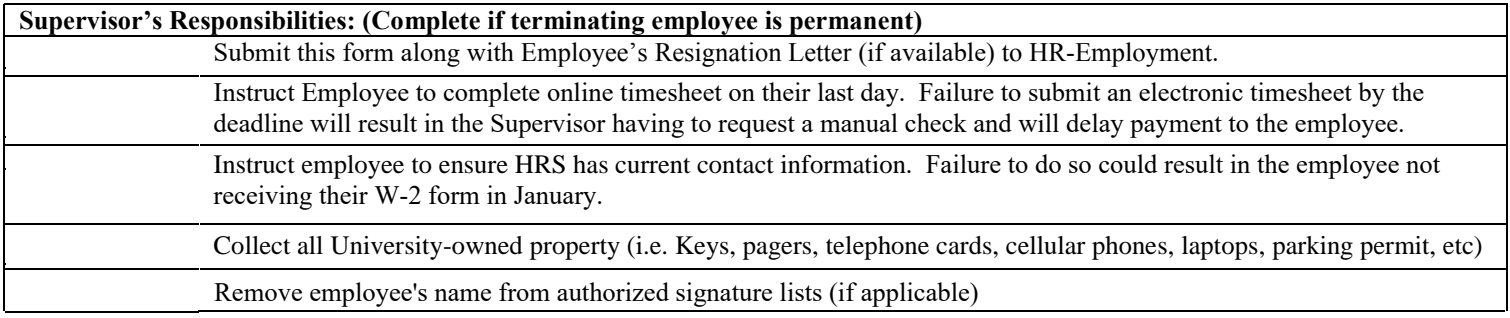

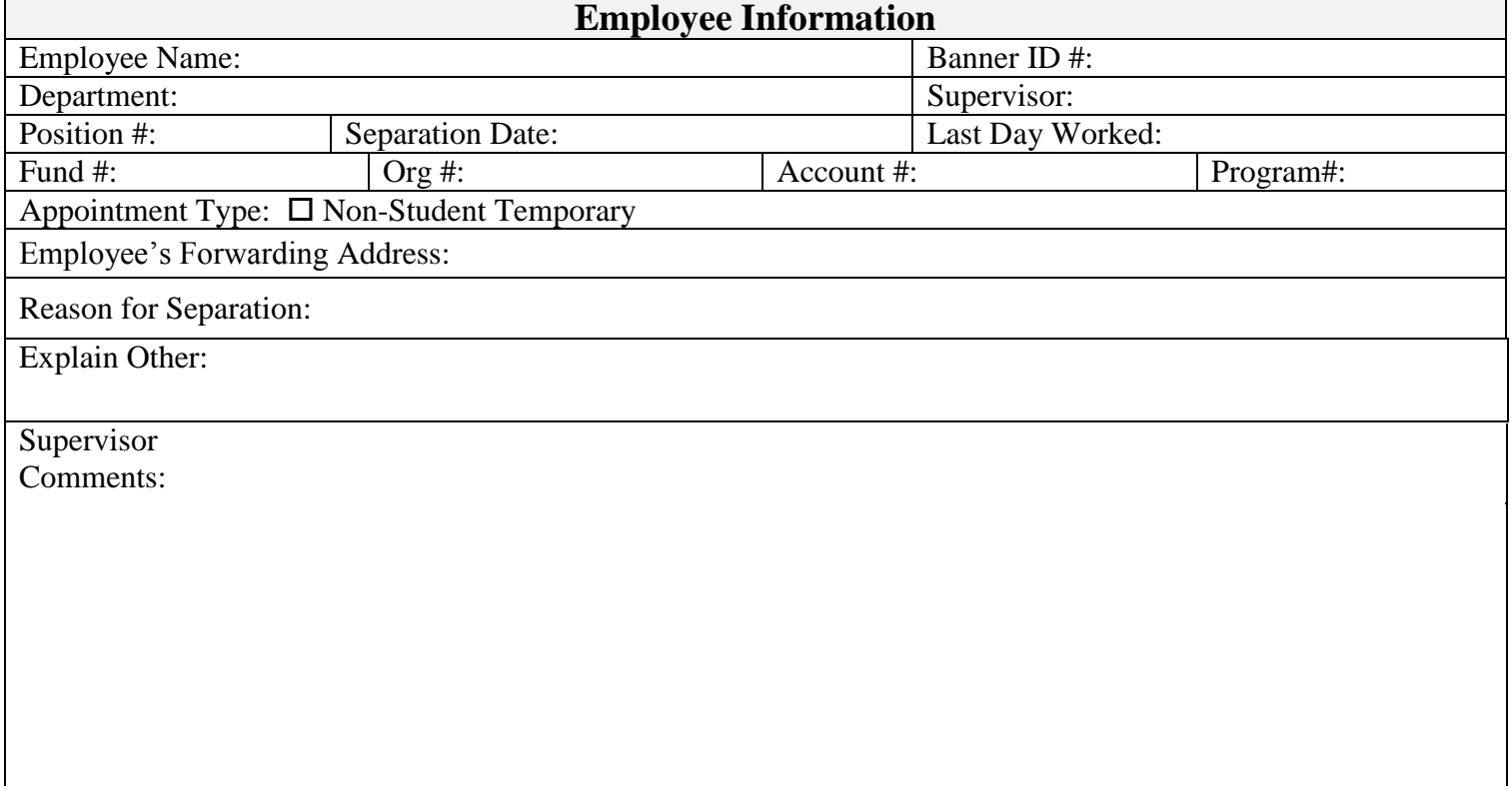